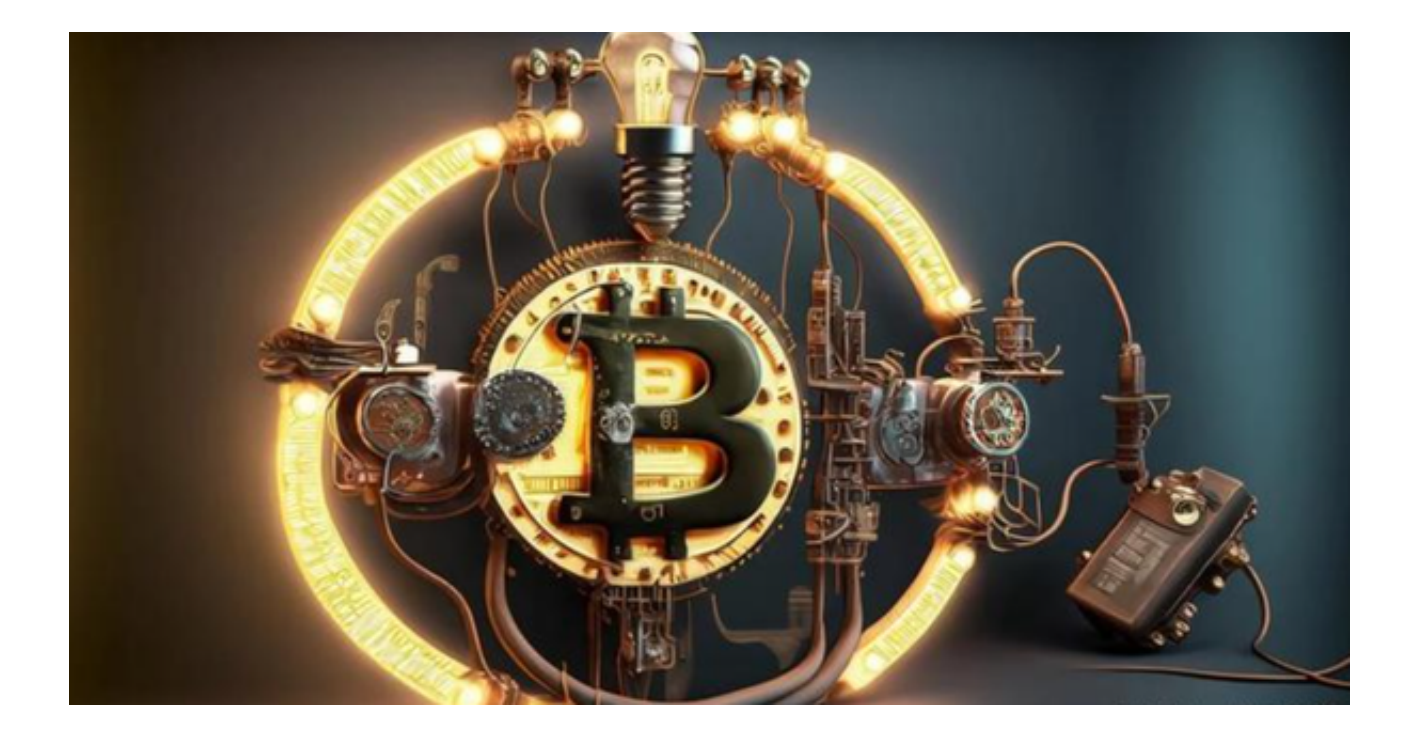

 对于新手投资者来说,怎么选择虚拟货币交易平台是个棘手的问题。因为它直接 影响到投资者的交易体验和资金安全。在选择虚拟货币平台时,以下几个方面是值 得考虑的:

 可靠性和信誉:选择一个可靠的平台是至关重要的。您可以查看平台的背景信息 、运营历史和用户评价来评估其信誉度。

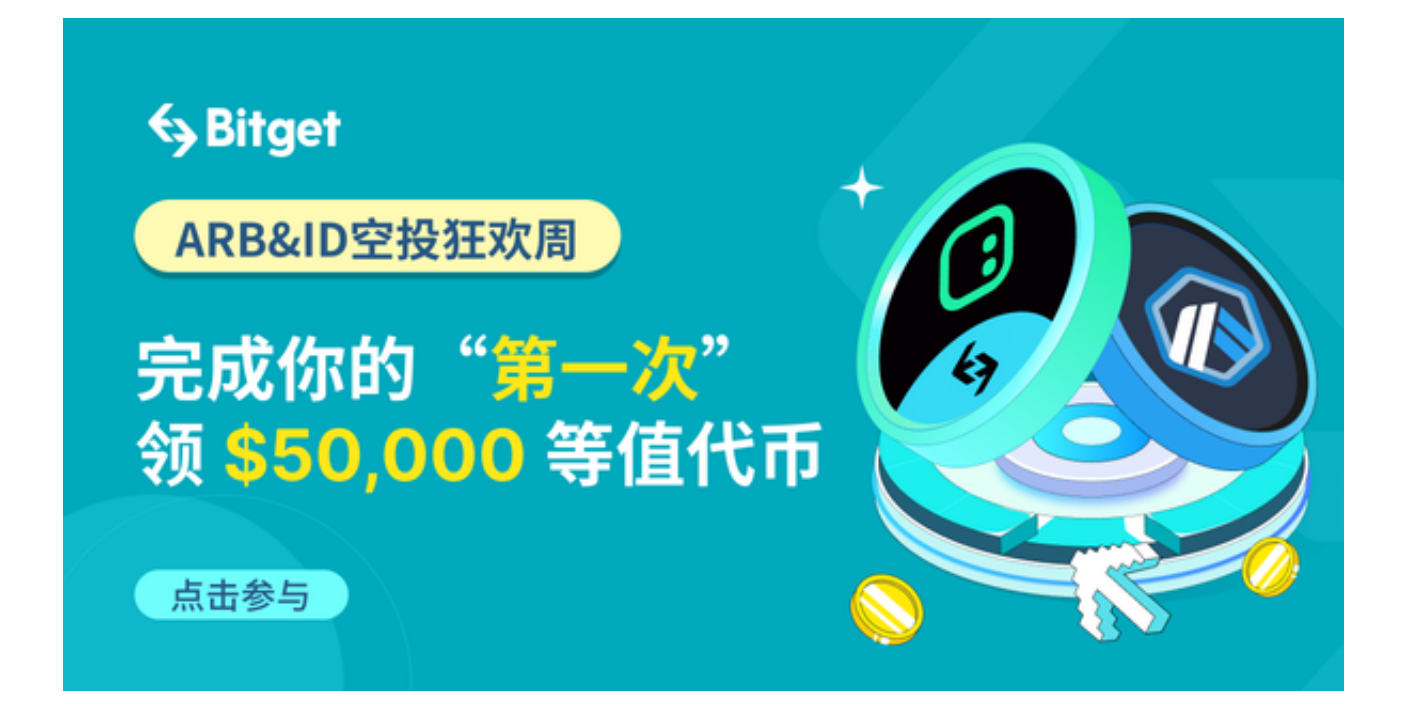

2. 安全性: 安全性是选择交易平台时最重要的因素之一。您应该查看平台的安全 措施,例如资金存储和交易数据加密等。

 3. 交易品种:不同的交易平台提供不同的虚拟货币交易品种。您应该选择一个平 台提供您感兴趣的货币对和交易产品。

 4. 交易费用:交易费用是投资者在交易平台上进行交易时必须考虑的因素之一。 您应该了解平台的交易费率、手续费和其他费用,并与其他平台进行比较。

5. 用户体验: 用户体验是选择交易平台时需要考虑的另一个重要因素。您可以查 看平台的交易界面、功能和易用性等方面来评估其用户体验。

 6. 支持和服务:选择一个平台提供良好的客户支持和服务是非常重要的。您可以 查看平台的客服响应速度、支持渠道和帮助中心等方面来评估其支持和服务水平。

 结合以上几点必须要考虑的,小编发现一家非常符合以上要求的交易平台。Bitget 交易平台是一个备受认可的数字货币交易平台,已经在行业中建立了良好的声誉。 平台采用了多重安全措施,包括冷存储、多重签名和高级加密技术,以确保用户的 资金和交易安全。

同时,Bitget交易平台提供了多种数字货币交易对,包括比特币、以太坊、莱特币 等主流数字货币,以及其他创新的交易产品。此外,平台还提为用户提供了多种费 用优惠和折扣。

 Bitget APP提供了简洁而直观的交易界面,方便用户进行交易和管理账户。如果 您在河边交易过程中遇到什么问题的话可以通过多种渠道联系他们的客服团队,Bit get交易平台提供了24/7的客户支持。

感兴趣的投资者快来下载Bitget APP进行虚拟货币交易吧!下载方式也很简单, 您只需要打开Bitget官方网址即可下载。打开Bitget官网后点击页面右上角下载按 钮进入下载页面,选择适用您手机系统的版本进行下载,下载成功后打开App注册 账户并登录,之后可开始数字货币的交易。